## Photograph Retouching And Visual Effects With Photoshop Free Download ^NEW^

To install Adobe Photoshop on your computer, you must first make sure that you have a fully functional version of the software. After this, go to the website http://www.adobe.com/ and click on the download links for the version of Photoshop that you want to install. Once the software is downloaded and installed, follow the instructions to activate the full version of Photoshop. You must complete all of the steps in order to avoid any problems. It is recommended to back up your files and folders before beginning.

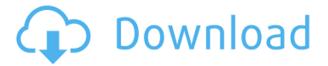

Admittedly, I've had more than a few rough patches with learning Photoshop in general, and then Lightroom has always been a touch more user friendly. But it's only a reflection of the fact that I've just gotten so much better at getting it to work, that it now feels like more of a chore than it used to. No matter what I do, the weight of the program is always going to be in favor of using the Phase Brush, as I'm sure someone mentioned during the Q&A of this review. That's not really all that bad of an item to have to understand. But in other critiques like splitting a composition, there's no option to have more than one layer active, which leads to a lot of noise and guesswork in my technical testing. I didn't see an option to have more than one layer, and choose a layer to be the active layer. The Auto-Off function just seems weird as a display name. The drag and drop interface is very cool. If you want to view Shadow and Highlight Controls in a different way, either through its tab, or the pop-out options, it's cool. But if you're tired of the Ribbon System, just close the options and your background increases by one, making the Paint Brush tab infinitely more useful. That doesn't make the adjustment screens any more intuitive as they sort of have their own "learning curve." I'm not really sure how many people even give Photoshop run for its money. But I've always found Adobe's semi-primitive tools to be intuitive and cool to use. What's really brought them crashing down is that fact that Adobe's flagship product overall seems to be a constantly breaking bundle. It takes time to fix all of that. I feel they let bugs slide too long with basically no new features. Maybe it's just because I don't use each of those things, but even Elements doesn't feel bothered by bugs. Whatever year the software is in, it seems to stand the test of time. If you just choose to skip the Bugs Premise, they typically get worked out quite quickly. I'm willing to believe that most people aren't willing to pay for what they aren't sure it will work out.

## Photoshop 2022 (version 23) Activation Key For Windows 2023

With this article, we hope to give you a good overview of the most important tools in Photoshop. We also hope to help with some of the more confusing aspects of the program, to help you get comfortable with the tool. Throughout this article, we'll go over the tools you'll find in Photoshop, explain what they do, and give you tips on how to use them. We'll mention some of the more unique tools as well and try to pull out some of the more confusing aspects of Photoshop. Photoshop is not short on features. The program features more than 20 image editing tools, depth effects, lookup tables, simple eraser tool, different shapes, layers, path-based selections, advanced layers, and adjustment layers. Plus, with plugins, tricks, and galleries, there are plenty of ways to enhance and share the image you created. If you're a beginner, you'll want to familiarize yourself with some of the tools and workflows, so that you can get the best possible results. This article is your Photoshop cheat sheet. You'll learn about the tools and techniques available to you in Photoshop. You'll learn the best adjustment and color tools, how to create brushes, what shape tools are really useful, and the best place to get Photoshop plugins. And we'll specifically cover some of the more useful tools, including layers, selection tools, effects, and lens corrections. Adobe Photoshop is one of the most powerful graphic art program out there, and it's simple to use the basics of it. If you're looking to crop a photo, retouch your portraits, or create a stunning layout, Adobe Photoshop is an all-inone tool that will allow you to create stunning visual graphics. Adobe also offers a number of different Adobe Photoshop upgrades, including Advanced Photoshop, Photoshop Lightroom, Photoshop Extended, Adobe Photoshop CS6, Adobe Photoshop CS5 and Adobe Photoshop CS4. e3d0a04c9c

## Photoshop 2022 (version 23)License Keygen Activation PC/Windows {{ final version }} 2023

Adobe Photoshop is a powerful digital multimedia program that is designed for you to take amazing photos, create 3D photos, share your photos to the World, and much more. The software is an alternative to PhotoShop, but both of them are ready to prove the best tools for graphic designing and imaging. Adobe Photoshop is an ideal photo editing software to share your pictures with the world. This software enables you to enhance your photos, draw artistic designs, add special effects, apply special effects and add personal touch to your pictures It's no secret that Apple changed the world by open sourcing the Macintosh operating system and software development tools with an Expression environment for Macintosh. The Mac is now the #1 operating system for desktop computers around the globe; Macs are in nearly every retail store, business, education, and government office; and Macs and macOS are in use from the home to the corporate server. All of this was possible because they made it possible for developers to make great software for Mac OS. You're a photographer. You know that Photoshop is a great tool for cleaning up your images, but you don't know where to start. What's the best place to start when you need to remove a background from an image? How do you go about removing the background without altering your foreground? This course will walk you through the fundamentals. Digitally removing the grey border around an image in Photoshop is a guicker and simpler way to get rid of unwanted details. Optimized for the latest Macs, these new border options enable you to adjust the border on an image without having to delete select areas of the image.

best photoshop effects free download photoshop special effects brushes free download photoshop background effects free download photoshop brushes effects free download photoshop lighting effects brushes free download kpt effects for photoshop free download animator photoshop plug-in for animated effects v.0.9 free download photoshop background effects hd images free download adobe photoshop 7.0 effects download photoshop photo editing effects free download

Adobe Photoshop is a powerful software package that enables you to make a wide variety of changes to digital images. You can enhance images by performing tasks such as correcting colors and lighting, adding special effects, correcting problems such as poor contrast and broken objects, and combining adjacent image layers to form collages. If you are a professional photographer, artist, or graphic designer, Photoshop is a must-have editor. Adobe Photoshop CS6 does many of the same things as in its predecessor, but also adds more advanced tools to work with features such as maps and 3D images. Adobe Photoshop can be used to create or edit the graphics for web sites, desktop applications, and other digital files. Photoshop includes many features to make creating graphical design elements simple. Photohop CS6 also adds new interactive editing options such as working with multiple documents at once, adjust color balance and gamma, work with format and resolution conversions, render layers separately, print from within Adobe Muse, and create PDF files. **Photoshop CS6 provides a Sketch Tool that lets you create basic shapes quickly and easily using wireframe-like controls that allow your strokes to be snapped to existing curves, points, and lines. It also lets you freely draw images. To demonstrate, check out the video below. Create a Smart Object in Photoshop and place it into an Illustrator file to make it possible to edit the object in Illustrator and then open it up into Photoshop and publish it there.** 

The new host-based intelligent suggestions in Photoshop CC both improve the speed of using the application and extend Photoshop's intelligent features without the need to ever interrupt the user. Intelligent Suggestions allow Photoshop to learn the way users work so they don't have to be constantly thinking about what needs to be done. This builds on improvements of the previous release that now include intelligent layouts improvements, such as auto-aligning layers, and auto-sizing for different image sizes. Adobe Sensei is integrated into Photoshop CC Beta, which helps to accelerate real-time AI and machine learning features that are part of the software. Adobe Sensei is

the first deep learning-based content intelligence platform and blurs the boundaries between software and algorithms to help people solve everyday tasks, understand everyday objects and harness powerful machine learning technology to make creative decisions. Adobe Sensei is built on the world-class AI technology used by industry leaders including Google, Facebook, Alibaba, Baidu, and Microsoft. The technology is based on the latest research on neural networks, natural language processing and machine vision. With a network of more than 200 advanced processing units, Adobe Sensei is able to make informed suggestions about the best way to remove a tear from a photo, or illustrate a comic book page with thousands of unique comic book panels. With the Photoshop desktop app, the new Shared Content Cache lets users download, browse and share content from around the web. This feature enables file mirroring for speed and convenience, so users can open a file the same way they open it every day. Once the file is opened again in Photoshop, the Shared Content Cache is automatically updated, which speeds up sharing time.

https://soundcloud.com/knivlassrestma1979/tube-tech-cl1b-plugin-crack

https://soundcloud.com/nutseamela1978/download-r-parthiban-kirukkalgal-pdf-5

https://soundcloud.com/seikrafizar1979/serial-prosim-737

https://soundcloud.com/anton5f7rv/free-download-film-rab-ne-bana-di-jodi-mkv-subtitle-indonesia

https://soundcloud.com/ascoopnaaman7/wapp-bulk-turbo-cracked-11

https://soundcloud.com/vkotovvf0/ruespilposa

https://soundcloud.com/joanironnog/eplan-electric-p8-22-crack-free-download

https://soundcloud.com/spicirsomtert1987/mplab-xc8-c-compiler-activation-key

Apart from editing, you'll still have to download and store any unedited images on your computer. Files are stored in.psd files. While elementary, this approach means you'll have to jump through a few hoops if you want to make more than minor adjustments. Fortunately, Adobe Photoshop helps you out by automating some of your file management. You can right-click a.psd file and select **Open with Photoshop**. You can then open that file to make additional edits from within the program. Adobe Photoshop Elements also includes integration with CloneZilla , Reveal (Windows only), and other software. We're announcing that with the 2015 release of the Power of Adobe Creative Cloud, users will now be able to start creating on mobile devices. Not only that, but we're happy to announce that since Photocopy --the premiere mobile app for the entire Photoshop Product Line-- and Photoshop Elements will be coming to Australian and New Zealand Android, users will be able to try out Elements right from their mobile phone. The app will be free to download from the Android app store. And with that, we have come to the end of this one. If you missed it, you can go back through the blog to check out a bunch of other holiday favourites such as the Top 5 Best Apple Watch Apps — Skins, Top 7 Best iPhone X Apps — Closed-Captions — and Top 8 Best iPhone 8 Apps. As a special bonus here's an exclusive spotlight on a creative tool that you should check out: Adobe GIMP Student version 2.0.1 .

https://wkib.de/wp-content/uploads/2023/01/qaypat.pdf

http://sahabatpare.com/?p=3498

https://www.sozpaed.work/wp-content/uploads/2023/01/Download-Photoshop-Cs6-For-Ubuntu-REPA CK.pdf

https://mi-escuelita.com/wp-content/uploads/2023/01/Adobe-Photoshop-701-Free-Download-Softonic-LINK.pdf

https://grandvenetianvallarta.com/download-adobe-photoshop-new-version-for-windows-10-better/

https://lexclig.com/wp-content/uploads/2023/01/jaelgil.pdf

 $\underline{https://artworkbypablo.com/2023/01/02/adobe-photoshop-2022-version-23-1-keygen-for-lifetime-license-key-full-x32-64-last-release-2023/01/02/adobe-photoshop-2022-version-23-1-keygen-for-lifetime-license-key-full-x32-64-last-release-2023/01/02/adobe-photoshop-2022-version-23-1-keygen-for-lifetime-license-key-full-x32-64-last-release-2023/01/02/adobe-photoshop-2022-version-23-1-keygen-for-lifetime-license-key-full-x32-64-last-release-2023/01/02/adobe-photoshop-2022-version-23-1-keygen-for-lifetime-license-key-full-x32-64-last-release-2023/01/02/adobe-photoshop-2022-version-23-1-keygen-for-lifetime-license-key-full-x32-64-last-release-2023/01/02/adobe-photoshop-2022-version-23-1-keygen-for-lifetime-license-key-full-x32-64-last-release-2023/01/02/adobe-photoshop-2022-version-23-1-keygen-for-lifetime-license-key-full-x32-64-last-release-2023/01/02/adobe-photoshop-2022-version-23-1-keygen-for-lifetime-license-key-full-x32-64-last-release-2023/01/02/adobe-photoshop-2022-version-23-1-keygen-for-lifetime-license-2023/01/02/adobe-photoshop-2022-version-23-1-keygen-for-lifetime-license-key-full-x32-64-last-release-2023/01/02/adobe-photoshop-2022-version-23-1-keygen-for-lifetime-license-key-full-x32-64-last-release-2023/01/02/adobe-photoshop-2022-version-23-1-keygen-for-lifetime-license-key-full-x32-64-last-release-2023/01/02/adobe-photoshop-2022-version-2023/01/02/adobe-photoshop-2022-version-2022-version-2022-version-2022-version$ 

https://hassadlifes.com/adobe-photoshop-free-download-no-trial-version-work/

 $\frac{https://mybigpharmacy.com/wp-content/uploads/2023/01/Photoshop-Free-Download-Windows-11-NE}{W.pdf}$ 

http://www.cpakamal.com/photoshop-2020-free-download-full-version-no-trial-top/

https://dasma-ime.net/wp-content/uploads/2023/01/albuvyrg.pdf

https://www.pinio.eu/wp-content/uploads//2023/01/garleam.pdf

https://www.distributorbangunan.com/photoshop-2022-version-23-2-hack-x64-updated-2022/

https://www.eskidiyse.com/?p=2796

https://mentorus.pl/download-free-adobe-photoshop-2021-version-22-5-patch-with-serial-key-x64-202 2/

http://a-league.top/wp-content/uploads/2023/01/missunl.pdf

 $\underline{http://leasevoordeel.be/wp-content/uploads/2023/01/Can-I-Download-Adobe-Photoshop-On-Android-FREE.pdf}$ 

https://dottoriitaliani.it/ultime-notizie/rimedi-naturali/anurag-10-download-and-install-plug-in-photos hop-portable/

https://www.holidays-bulgaria.com/wp-content/uploads/2023/01/jaytala.pdf

 $\underline{http://adomemorial.com/2023/01/02/photoshop-2021-version-22-4-2-torrent-activation-code-free-license-key-mac-win-update-2023/01/02/photoshop-2021-version-22-4-2-torrent-activation-code-free-license-key-mac-win-update-2023/01/02/photoshop-2021-version-22-4-2-torrent-activation-code-free-license-key-mac-win-update-2023/01/02/photoshop-2021-version-22-4-2-torrent-activation-code-free-license-key-mac-win-update-2023/01/02/photoshop-2021-version-22-4-2-torrent-activation-code-free-license-key-mac-win-update-2023/01/02/photoshop-2021-version-22-4-2-torrent-activation-code-free-license-key-mac-win-update-2023/01/02/photoshop-2021-version-22-4-2-torrent-activation-code-free-license-key-mac-win-update-2023/01/02/photoshop-2021-version-2021-version-2021-v$ 

 $\underline{https://www.bullardphotos.org/wp-content/uploads/2023/01/Photoshop-Actions-Free-Download-2022-Extra-Ouality.pdf}$ 

 $\underline{https://cuidadoresdepersonasmayores.com/wp-content/uploads/2023/01/Download-Adobe-Photoshop-CC-2014-Product-Key-2023.pdf$ 

 $\underline{https://euchacotechhealth.com/wp-content/uploads/2023/01/Photoshop-CC-2014-Torrent-Activation-Code-WIN-MAC-2023.pdf}$ 

 $\frac{\text{https://65s172.p3cdn1.secureserver.net/wp-content/uploads/2023/01/fyllorsi.pdf?time=1672673756}{\text{https://dialinh.com/download-adobe-photoshop-2022-version-23-4-1-with-serial-key-mac-win-latest-2023/01/fyllorsi.pdf?time=1672673756}$ 

https://fantasysportsolympics.com/wp-content/uploads/2023/01/Photoshop\_2021\_Version\_2210\_\_Dow nload Patch With Serial Key License Keygen Windows 2023.pdf

https://skepticsguild.com/wp-content/uploads/2023/01/Adobe-Photoshop-CC-2015-Download-CRACK-Cracked-WIN-MAC-2023.pdf

https://www.anamplace.com/wp-content/uploads/2023/01/Photoshop 2020 version 21.pdf

https://fonteexpress.com/wp-content/uploads/2023/01/stepgree.pdf

https://www.sprutha.com/wp-content/uploads/2023/01/progast.pdf

https://sarahebott.org/photoshop-cs6-download-gezginler-patched/

https://pzn.by/wp-content/uploads/2023/01/photoshop-app-download-windows-8-link.pdf

https://cambodiaonlinemarket.com/photoshop-2021-version-22-0-1-download-keygen-full-version-product-key-full-win-mac-2022/

 $\underline{https://www.movimento2stellette.it/wp-content/uploads/2023/01/Can-I-Download-Older-Versions-Of-Photoshop-BETTER.pdf}$ 

https://orbizconsultores.com/digital/adobe-photoshop-2021-version-22-3-1-with-license-code-x32-64-2022/

 $\underline{http://adomemorial.com/wp\text{-}content/uploads/Photoshop\text{-}For\text{-}Pc\text{-}Download\text{-}Windows\text{-}10\text{-}Free\text{-}BEST\text{.}pd}}$ 

https://mybigpharmacy.com/wp-content/uploads/2023/01/sandjar.pdf

 $\frac{http://alghadeer.net/wp-content/uploads/2023/01/Adobe-Photoshop-2021-Version-224-Download-With Activation-Code-Activation-Code-2022.pdf}$ 

 $\underline{https://mentorus.pl/adobe-photoshop-cc-2015-version-18-license-key-with-registration-code-mac-win-latest-update-2023/$ 

https://swisshtechnologies.com/photoshop-cc-2014-activation-code-with-keygen-pc-windows-updated-2023/

Photoshop can be equal to the best video editing software. It offers options for color, brightness, contrast, and video editing. Another great feature of Photoshop is the ability to perform keyframes for video editing. So, whether you are busy with video editing or need to create a new one, this worth having in your tool kit. The Layers tool makes it easy to merge, split, duplicate and delete layers. There is no need to learn the guidelines of a layer with

this feature, because you can determine which layers in a picture are visible and which are hidden. It can be used for all layers without having to open and work with every single one to change or add it. This makes it possible to create artful compositions very easily. Adobe Lightroom is the easiest and most powerful way for photographers to organize and edit their digital photos. Create powerful catalogs that members of your team can update; backup your catalogs to the cloud; and easily manage, e-mail, and share your photos with others. Using Lightroom, you can also make the most of the power of Photoshop. Automatically organize your photos by date, location ("import"), or keywords ("tag"). Then, you can use Photoshop to touch-up a photo, make color adjustments, soften the edges, and more, all within the slideshow you create in Lightroom. In Photoshop, you can choose a smart new brush engine that organizes your brush strokes into a growing set of brush options, depending on the size, shape, type, and opacity of the brush you're using. You can mix these with one or more control points. Or you can create elaborate blobs, feathering, and other drawing options with the CSS blobs (create shapes) tool. Create and apply multiple styles, using gradients, textures, and effects. For example, you can paint a splotchy pattern on a photo just like you paint a pattern on a wall, or you can convert an image into a fancy-pants patterned metallic design with some hand-drawn strokes.